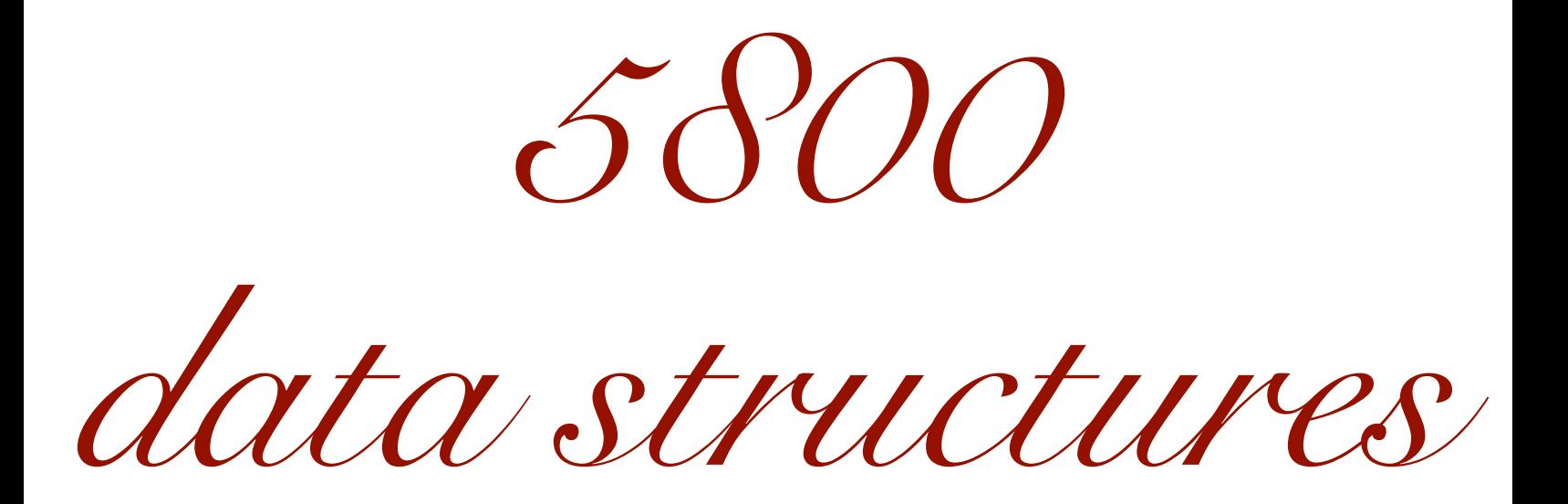

apr8/apr11 2022 shelat

Dictionary data structure insert KeyValue add an item to the datastretree Lookup key returns keyvalue if it was previously inserted into the datastructure Delete key FINDNEXT Key finds the keyvalor entry where keg is man may the smallestvalue insetedforwhich keg key

# DICTIONARY

insert(key, value)

delete(key)

lookup(key)

findnext(key)

# DICTIONARY

standard solution: hashtable

insert delete lookup  $f$ indnext $(key)$   $\preceq$   $\qquad \qquad$   $\qquad \qquad$   $\qquad \qquad$   $\qquad \qquad$   $\qquad \qquad$   $\qquad \qquad$   $\qquad \qquad$   $\qquad \qquad$   $\qquad \qquad$   $\qquad \qquad$   $\qquad \qquad$   $\qquad \qquad \qquad$   $\qquad \qquad$   $\qquad \qquad$   $\qquad \qquad$   $\qquad \qquad$   $\qquad \qquad$   $\qquad \qquad$   $\qquad \qquad$   $\qquad \qquad$   $\qquad \qquad$   $\qquad \q$ insert(key, value) delete(key) lookup(key) we expect OCI) performance. But usually this only happens in<br>expectation wirst case performed<br>could be  $O(n)$ . expectation worst case performance migut require scanning all keys. OG

### Hashtables are tricky

import time import sys  $\overline{3}$ import d  $\overline{4}$ 5  $dd = \sqrt{3}$  $\boldsymbol{6}$  $8$  $\overline{9}$ 10

# make a dictionary with elements from the list for l in d.list:  $dd[l] = l$ 

```
11
12def lookup(v):
13
         start = time.time()14
         t = 015
         for j in range(10000):
16
              if v in dd:
17t = t +118
         end = time.time()19
         print(end - start)20
         return t
21
```
hashforted  $d[X] = V$  $(\begin{smallmatrix} 0 & \lambda \end{smallmatrix})$   $\subset$  $(s)$  i = hash  $(K)$ . if i is fay ald ((v)  $\frac{1}{2}$  +  $\frac{1}{2}$  $e\mathcal{C}$ : Veep lookly for<br>a deal spot<br>apper addressing"

## Hashtables are tricky

import time import sys import d  $\overline{4}$ 5  $dd = \sqrt{3}$  $\boldsymbol{6}$ # make a dictionary with elements from the list 8 for 1 in d.list: 10  $dd[1] = 1$ 11  $12$  $def$  lookup( $v$ ):  $13$  $start = time.time()$ 14  $t = 0$ 15 for  $j$  in range(10000): 16 if v in dd: 17  $t = t +1$ 18  $end = time.time()$ 19  $print(end - start)$ 20 return t 21

#### This is a trivial lookup experiment. Looking up 1 key takes 2000x longer.

MacBook-Pro-2:hashing abhi\$ python3 bad.py size of dictionary: 43689 Starting experiment to lookup 1000: 0.0005161762237548828 Starting experiment to lookup 100000: 1.0303189754486084 MacBook-Pro-2:hashing abhi\$

## Hashtables are tricky

import time import sys import d  $\overline{4}$ 5  $dd = \sqrt{3}$  $\boldsymbol{6}$ # make a dictionary with elements from the list 8 for 1 in d.list:  $dd[1] = 1$ 10 11  $12$  $def$  lookup( $v$ ):  $13$  $start = time.time()$ 14  $t = 0$ 15 for  $j$  in range(10000): if v in dd: 16 17  $t = t +1$ 18  $end = time.time()$ 19  $print(end - start)$ 20 return t 21

#### This is a trivial lookup experiment. Looking up 1 key takes 2000x longer.

MacBook-Pro-2:hashing abhi\$ python3 bad.py size of dictionary: 43689 Starting experiment to lookup 1000: 0.0005161762237548828 Starting experiment to lookup 100000: 1.0303189754486084 MacBook-Pro-2:hashing abhi\$

#### Worst case performance: *O*(*n*)

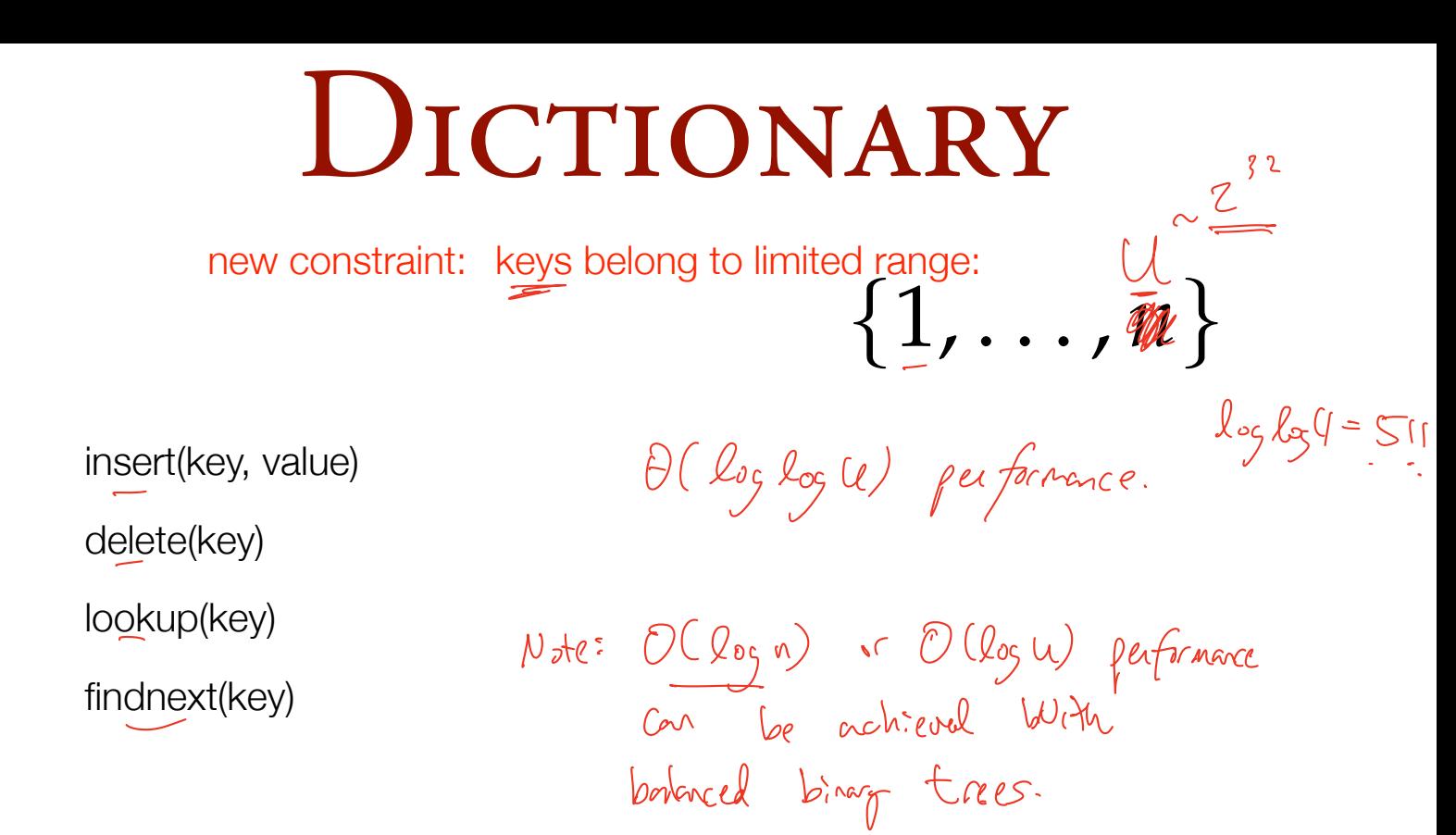

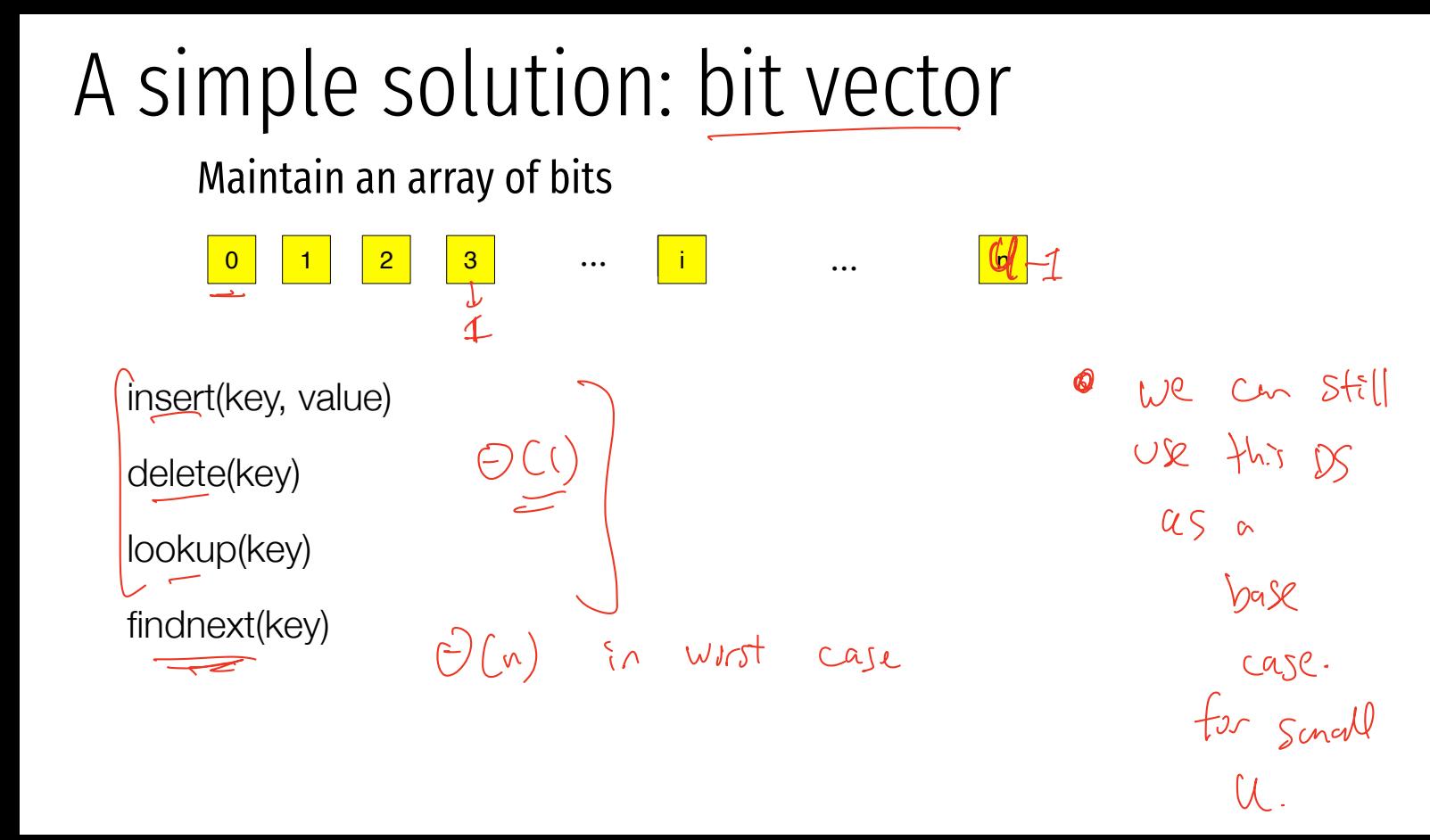

### CAN WE DO BETTER THAN  $O(N)$  FINDNEXT?

### van emde Boas Q vel 2

THE BIG IDEA: a datastrature for universe I.U that is comprised of small versions of the same datastructure for unsurse [... Ja. velfor U Vierps foach<br>of which 1  $32 M(W)$   $MAX$ pointes to smaller VEBCJa) quever Vû  $p$ trare MAP Ves (Ju) not empty

### van emde Boas Q

THE BIG IDEA:

Use recursion for a data structure.

A data structure that handles 1..n can be designing using several smaller versions of the same structure.

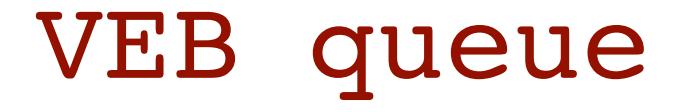

 $VEB_{(N)}$ 

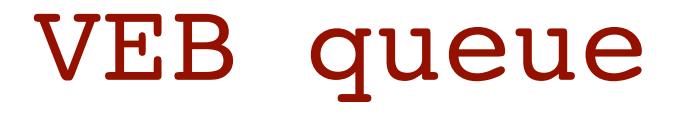

 $VEB_{(N)}$ SZ, MIN, MAX

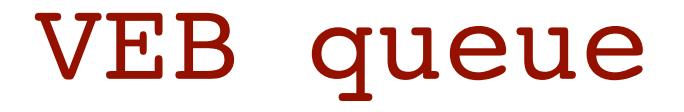

#### $VEB_{(N)}$

sz, min, max

base case: 1 bit vector.

### VEB queue

### sz, min, max  $VEB_{(N)}$ BASE CASE: **4** BIT VECTOR.  $\begin{bmatrix} 1 & 0 \\ 0 & \end{bmatrix}$  bet vector.

normal case:

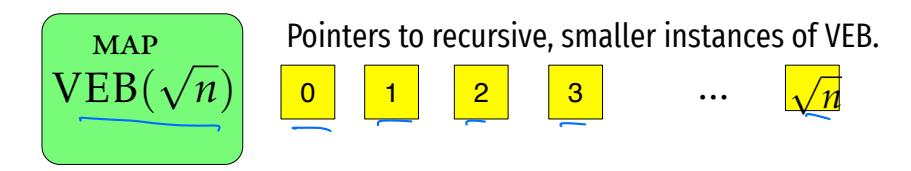

Keeps track of which ptrs are not empty.

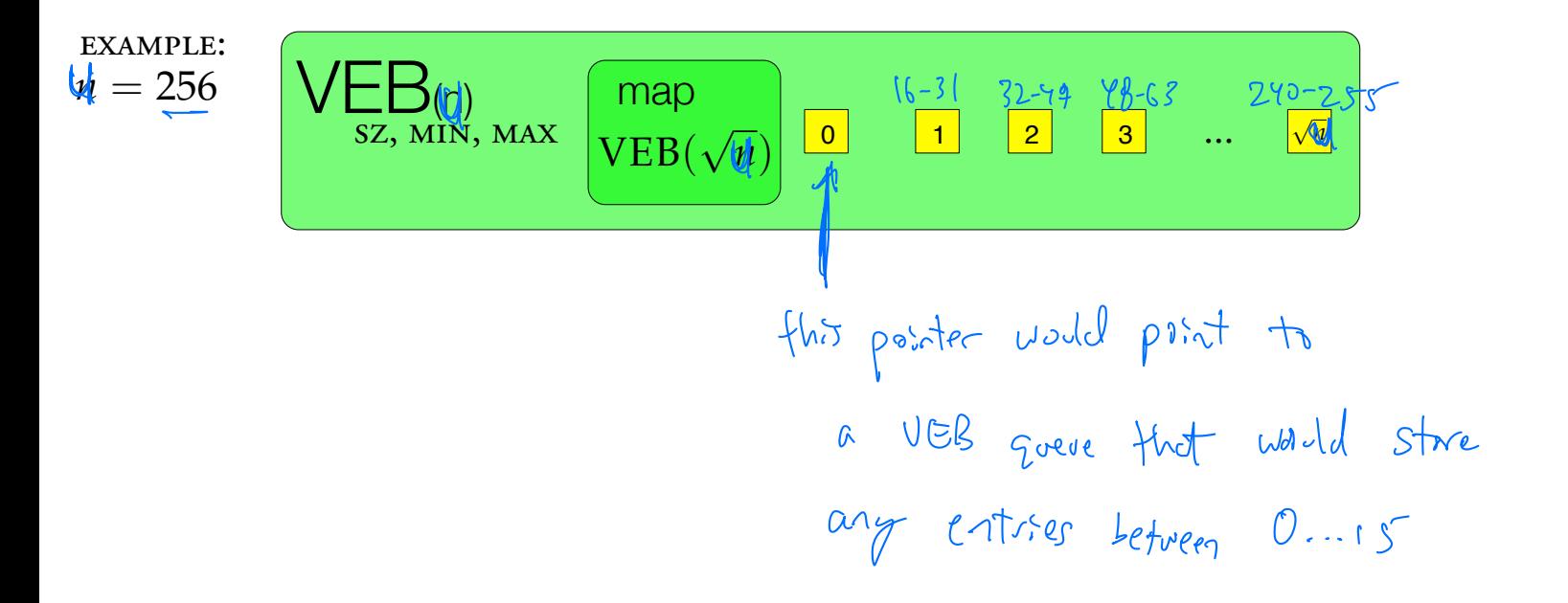

# Example n=256, keys= $\{10, 55, 61\}$

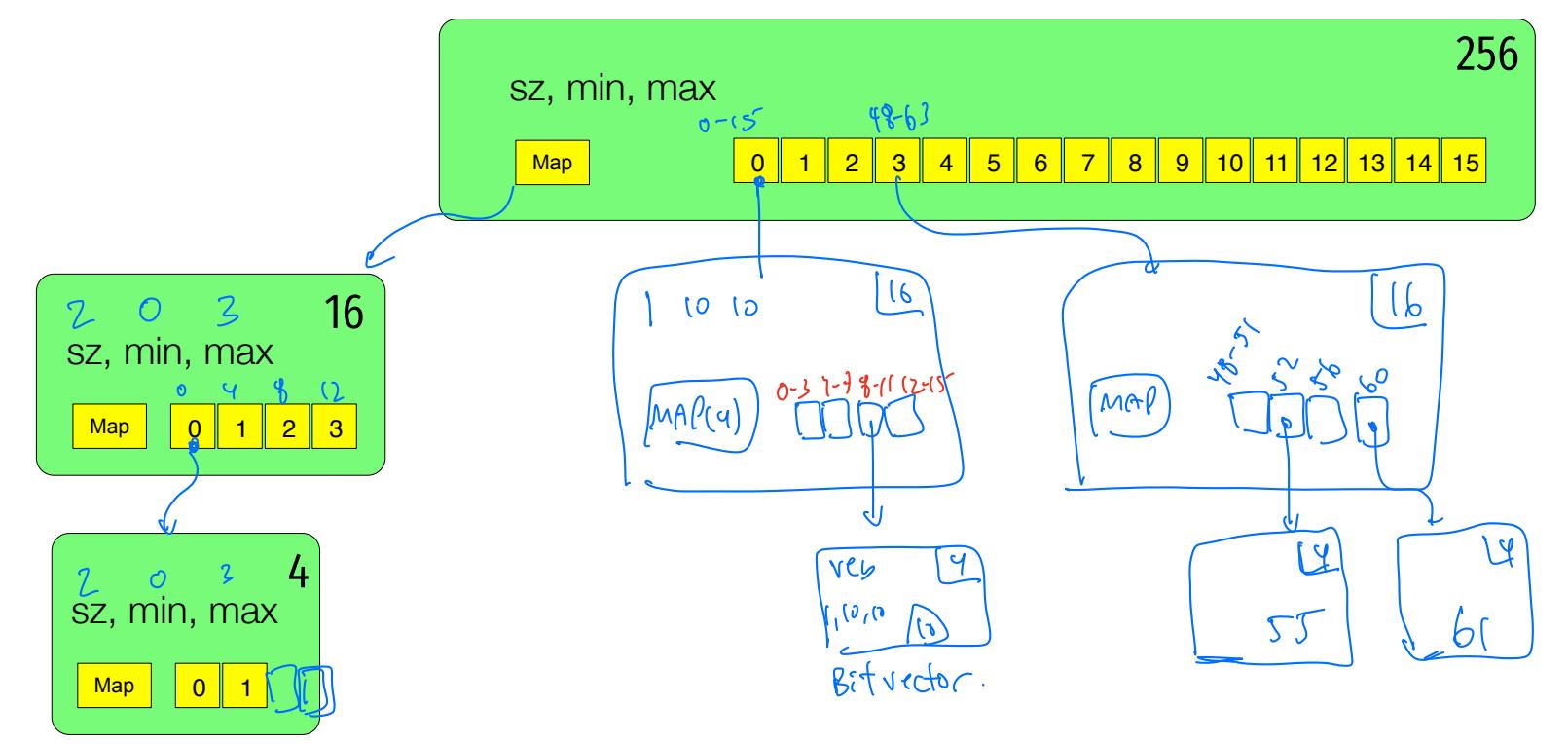

### Example n=256, keys={10,55,61}  $\frac{55}{1}$

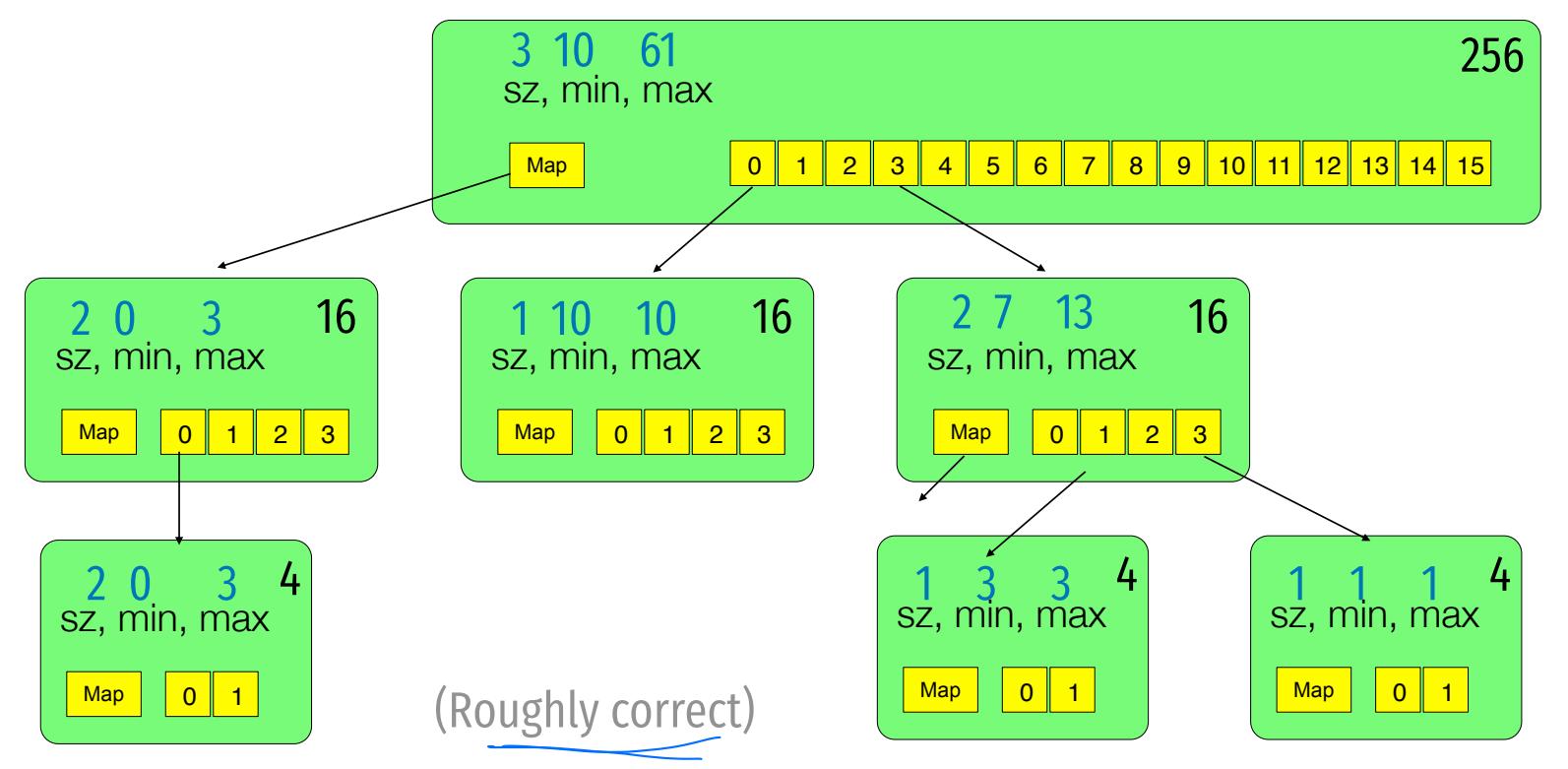

| VEB(n)       | map                        |
|--------------|----------------------------|
| sz, min, max | when $(\sqrt{n})$          |
| LOOKUP(i)    |                            |
| LOOKUP(i)    |                            |
| QUV the      | $i = a \cdot \sqrt{u} + b$ |
| QUV          | $\angle$ bax               |
| UV the       | $i = a \cdot \sqrt{u} + b$ |
| QUV          | $\angle$ bax               |
| U = -null    |                            |
| U = -null    |                            |
| U = -null    |                            |
| U = -null    |                            |
| U = -null    |                            |
| U = -null    |                            |
| U = -null    |                            |
| U = -null    |                            |
| U = -null    |                            |
| U = -null    |                            |
| U = -null    |                            |
| U = -null    |                            |
| U = -1       |                            |
| U = -1       |                            |
| U = -1       |                            |
| U = -1       |                            |
| U = -1       |                            |
| U = -1       |                            |
| U = -1       |                            |
| U = -1       |                            |
| U = -1       |                            |
| U = -1       |                            |
| U = -1       |                            |
| U = -1       |                            |
| U = -1       |                            |
| U = -1       |                            |
| U = -1       |                            |
| U = -1       |                            |
| U = -1       |                            |
| U = -1       |                            |
| U = -1       |                            |
| U = -1       |                            |

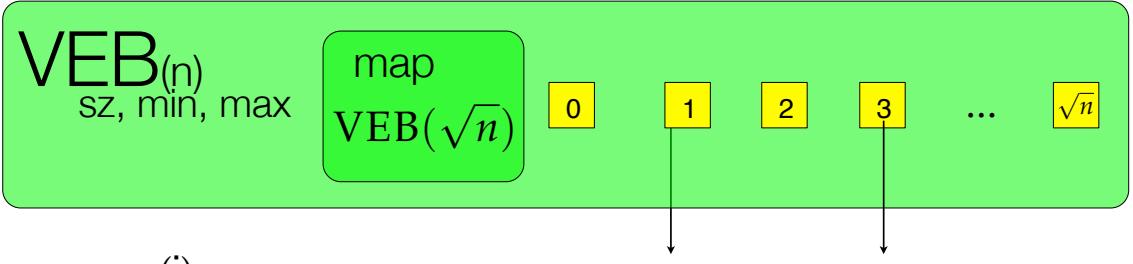

lookup(i)

*write*  $i = a\sqrt{n} + b$ 

IF <BASE CASE>: CHECK BIT VECTOR

IF SIZE =  $\circ$  OR  $\boxed{a}$  . SIZE =  $\circ$  THEN RETURN FALSE

ELSE RETURN  $\boxed{a}$ .LOOKUP(b)

(Almost right, we will have to slightly change this later.)

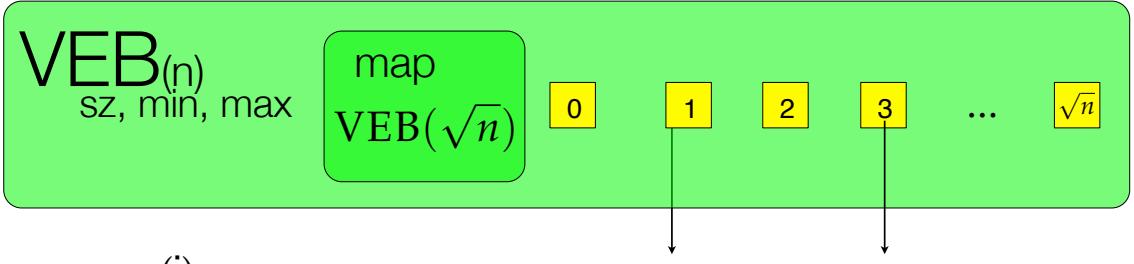

lookup(i)

*write*  $i = a\sqrt{n} + b$ 

IF SIZE =  $\circ$  OR  $\boxed{a}$  . SIZE =  $\circ$  THEN RETURN FALSE ELSE RETURN  $\boxed{a}$ .LOOKUP(b) IF <BASE CASE>: CHECK BIT VECTOR

Running time:  $T(n) = T(\sqrt{n}) + \Theta(1) = \Theta(\log \log n)$ 

(Almost right, we will have to slightly change this later.)

| VEB(n)       | map                              | 1                              | 2                    | 4.53                 |               |                      |
|--------------|----------------------------------|--------------------------------|----------------------|----------------------|---------------|----------------------|
| FIND NEXT(i) | $ex\rightarrow$ PUC              | $findnext(55)$                 | $-3.16+9$            |                      |               |                      |
| IDEA:        | $w\rightarrow e$                 | $\frac{1}{\sqrt{10}}\sqrt{10}$ | $1$                  | $2$                  | $\frac{1}{3}$ | $\frac{1}{\sqrt{n}}$ |
| IDEA:        | $w\rightarrow\frac{1}{\sqrt{n}}$ | $\frac{1}{\sqrt{n}}$           | $\frac{1}{\sqrt{n}}$ | $\frac{1}{\sqrt{n}}$ |               |                      |
| MA           | $\frac{1}{\sqrt{n}}\sqrt{n}$     | $\frac{1}{\sqrt{n}}$           | $\frac{1}{\sqrt{n}}$ | $\frac{1}{\sqrt{n}}$ |               |                      |
| OM           | $\frac{1}{\sqrt{n}}$             | $\frac{1}{\sqrt{n}}$           | $\frac{1}{\sqrt{n}}$ |                      |               |                      |
| OM           | $\frac{1}{\sqrt{n}}$             | $\frac{1}{\sqrt{n}}$           | $\frac{1}{\sqrt{n}}$ |                      |               |                      |
| OM           | $\frac{1}{\sqrt{n}}$             | $\frac{1}{\sqrt{n}}$           | $\frac{1}{\sqrt{n}}$ |                      |               |                      |
| OM           | $\frac{1}{\sqrt{n}}$             | $\frac{1}{\sqrt{n}}$           | $\frac{1}{\sqrt{n}}$ |                      |               |                      |
| OM           | $\frac{1}{\sqrt{n}}$             | $\frac{1}{\sqrt{n}}$           | $\frac{1}{\sqrt{n}}$ |                      |               |                      |
| OM           | $\frac{1}{\sqrt{n}}$             | $\frac{1}{\sqrt{n}}$           |                      |                      |               |                      |

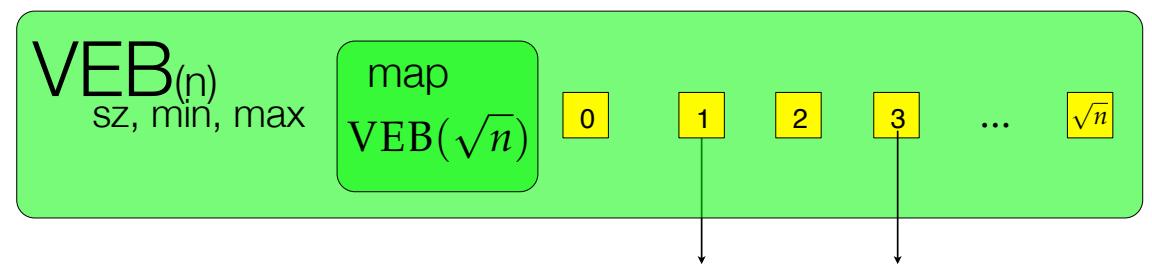

 $FINDNEXT(i)$ 

IDEA:

Write 
$$
i = a\sqrt{n} + b
$$
 as usual.

Case 1: Bucket a has the next value. Recursively use findnext<sub>a</sub>(b)

Case 2: Bucket a does not have the next value. Use x=findnext<sub>map</sub>(a), return x.min.

| VEB(n)      | map                                              | 1                    | ...                  | i                 | i+1               | 5                 |                   |                   |                   |                   |                   |                   |                   |                   |
|-------------|--------------------------------------------------|----------------------|----------------------|-------------------|-------------------|-------------------|-------------------|-------------------|-------------------|-------------------|-------------------|-------------------|-------------------|-------------------|
| FINDNEXT(I) | \n $\overline{v}$ \n                             | \n $\overline{v}$ \n | \n $\overline{v}$ \n |                   |                   |                   |                   |                   |                   |                   |                   |                   |                   |                   |
| FINDNEXT(I) | \n $\overline{v}$ \n                             | \n $\overline{v}$ \n | \n $\overline{v}$ \n |                   |                   |                   |                   |                   |                   |                   |                   |                   |                   |                   |
| Wville      | \n $\overline{v} = \alpha \cdot \sqrt{u} + b$ \n | \n $\forall v$ \n    | \n $\forall v$ \n    |                   |                   |                   |                   |                   |                   |                   |                   |                   |                   |                   |
| Q(I)        | \n $\overline{v}$ \n                             | \n $\forall v$ \n    | \n $\forall v$ \n    |                   |                   |                   |                   |                   |                   |                   |                   |                   |                   |                   |
| Q(I)        | \n $\overline{v}$ \n                             | \n $\forall v$ \n    | \n $\forall v$ \n    |                   |                   |                   |                   |                   |                   |                   |                   |                   |                   |                   |
| Q(I)        | \n $\overline{v}$ \n                             | \n $\forall v$ \n    | \n $\forall v$ \n    | \n $\forall v$ \n | \n $\forall v$ \n | \n $\forall v$ \n |                   |                   |                   |                   |                   |                   |                   |                   |
| Q(I)        | \n $\overline{v}$ \n                             | \n $\forall v$ \n    | \n $\forall v$ \n    | \n $\forall v$ \n | \n $\forall v$ \n | \n $\forall v$ \n | \n $\forall v$ \n | \n $\forall v$ \n | \n $\forall v$ \n | \n $\forall v$ \n | \n $\forall v$ \n | \n $\forall v$ \n | \n $\forall v$ \n | \n $\forall v$ \n |

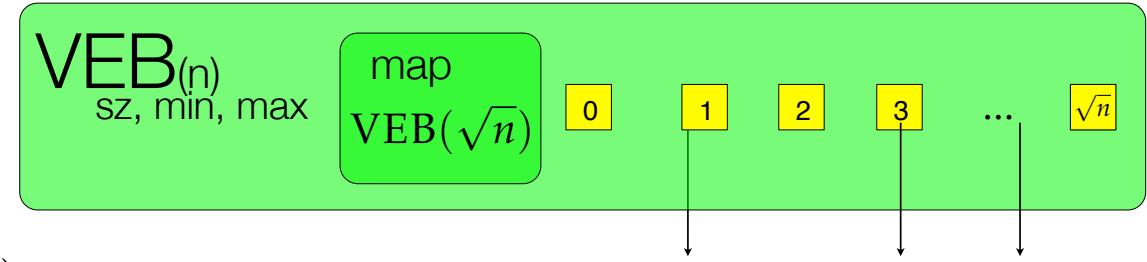

 $FINDNEXT(i)$ 

WRITE  $i = a\sqrt{n} + b$ 

<BASE CASE IF SIZE IS ZERO>

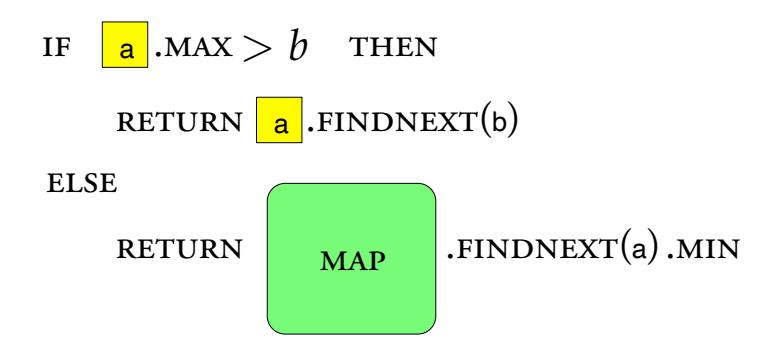

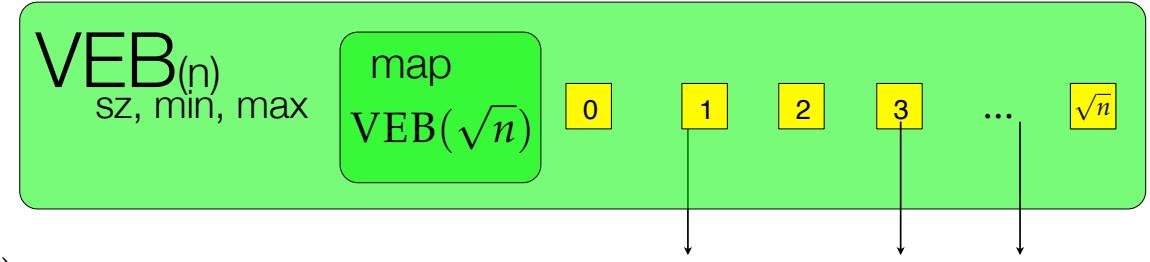

findnext(i)

WRITE  $i = a\sqrt{n} + b$  $\text{IF} \quad \boxed{\text{a}}$  . MAX  $> b \quad \text{THEN}$ **ELSE** RETURN  $\boxed{a}$ . FINDNEXT(b) RETURN  $MAP$  .FINDNEXT(a).MIN <br/>BASE CASE IF SIZE IS ZERO> Running time:

 $T(n) = T(\sqrt{n}) + \Theta(1)$ 

Θ(log log *n*)

$$
F(\text{BSt} \text{ and } e_{np} +
$$
  
\n $\sqrt{L}B_{(n)}_{SZ, min, max}$   $\frac{map}{VEB(\sqrt{n})}$  0 1 2 3 ...  $\sqrt{n}$   
\nINSERT(i)

WRITE  $i = a\sqrt{n} + b$  $a.fnsert(b)$  $map: \mathsf{insert}(n)$ 

**Section** 

 $T(u) = 2T(vu) + \theta(v)$  $=$   $\bigcirc$   $($   $\bigcirc$   $q$   $u)$  $\zeta(\eta) = 2\zeta(4) + \Theta(1)$  $O(n)$ 

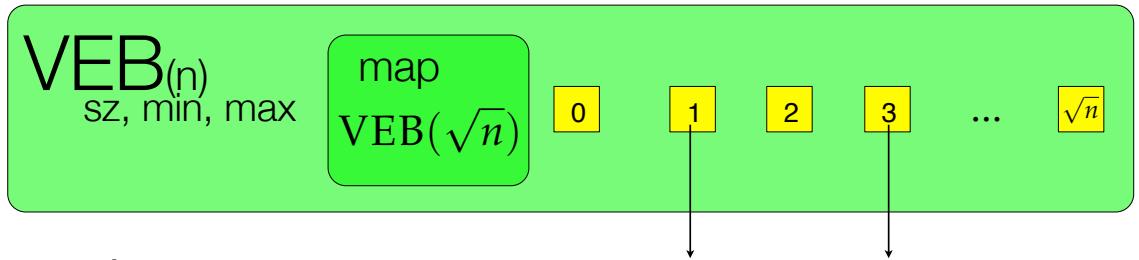

WRITE  $i = a\sqrt{n} + b$  $A.$ INSERT $(B)$  $MAP. INSENT(A)$ 

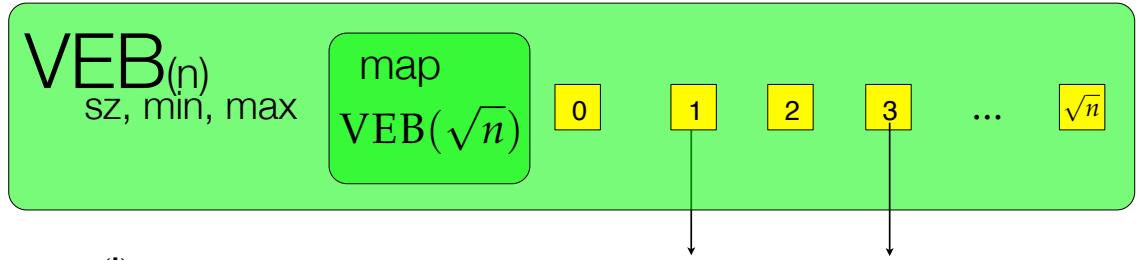

INSERT(i)

WRITE  $i = a\sqrt{n} + b$  $A.INSERT(B)$  $MAP. INSENT(A)$ 

WHAT IS THE PROBLEM WITH THIS?

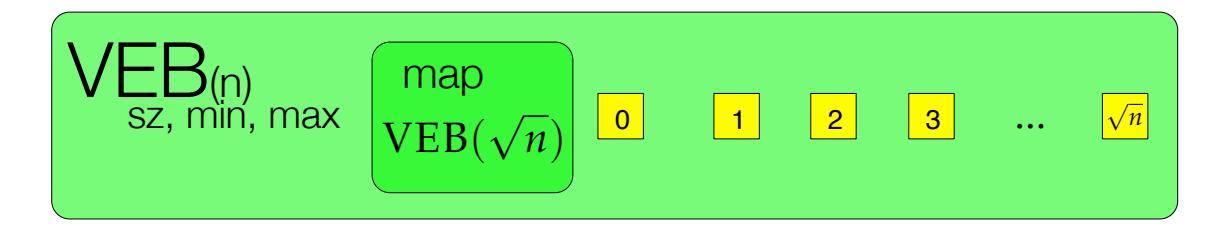

*write*  $i = a\sqrt{n} + b$ insert(i)  $A.INSENT(B)$  $MAP. INSENT(A)$ 

> how can we get around the problem of inserting twice?

answer: LAZY inserts. how many times do we need to insert into MAP?

WHAT IS THE PROBLEM WITH THIS?

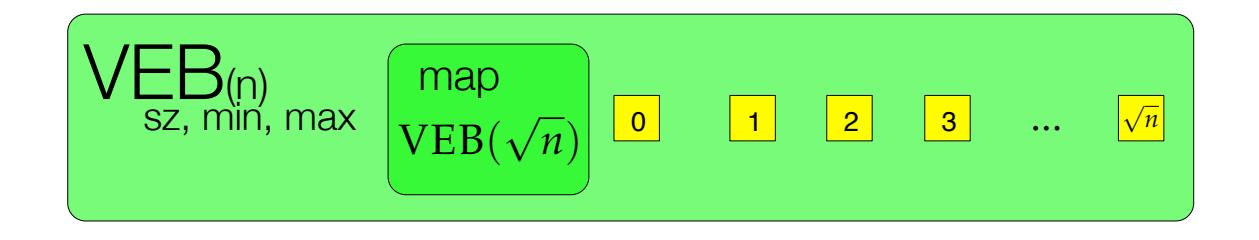

INSERT(I)

**WHIE**

\n
$$
i \sec_{x} \sqrt{u} + b
$$

\n**IEEE**

\n
$$
ELE
$$

\n
$$
ELE
$$

\n
$$
ELE
$$

\n
$$
ELE
$$

\n
$$
ELE
$$

\n
$$
ELE
$$

\n
$$
ELE
$$

\n
$$
ELE
$$

\n
$$
ELE
$$

\n
$$
ELE
$$

\n
$$
ELE
$$

\n
$$
ELE
$$

\n
$$
ELE
$$

\n
$$
ELE
$$

\n
$$
ELE
$$

\n
$$
ELE
$$

\n
$$
ELE
$$

\n
$$
ELE
$$

\n
$$
ELE
$$

\n
$$
ELE
$$

\n
$$
ELE
$$

\n
$$
ELE
$$

\n
$$
ELE
$$

\n
$$
ELE
$$

\n
$$
ELE
$$

\n
$$
ELE
$$

\n
$$
ELE
$$

\n
$$
ELE
$$

\n
$$
ELE
$$

\n
$$
ELE
$$

\n
$$
ELE
$$

\n
$$
ELE
$$

\n
$$
ELE
$$

\n
$$
ELE
$$

\n
$$
ELE
$$

\n
$$
ELE
$$

\n
$$
ELE
$$

\n
$$
ELE
$$

\n
$$
ELE
$$

\n
$$
ELE
$$

\n
$$
ELE
$$

\n
$$
ELE
$$

\n
$$
ELE
$$

\n
$$
ELE
$$

\n
$$
ELE
$$

\n
$$
ELE
$$

\n
$$
ELE
$$

\n
$$
ELE
$$

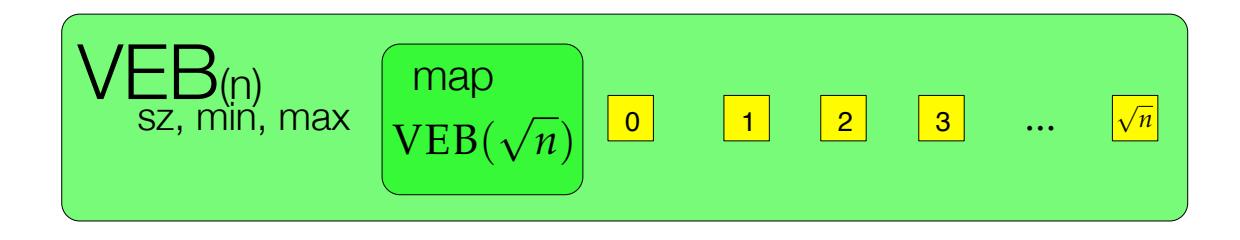

```
IF SZ = 0 THEN UPDATE SZ = 1, MIN=MAX=i
```
**ELSE** 

```
i = a\sqrt{n} + bIF \mathbf{a} .SZ==0 THEN \left(\begin{array}{c} \mathbf{MAP} \end{array}\right).INSERT\left(\mathbf{a}\right).
if min>i swap(i,min)
\overline{a}. INSERT(b)
```
update sz, max

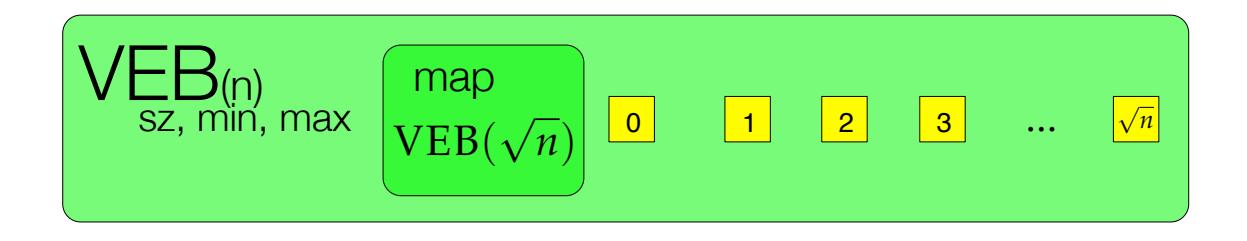

```
IF SZ==0 THEN UPDATE SZ=1, MIN=MAX=\dot{I}
```
**ELSE** 

IF MIN>İ SWAP(i, MIN)  
WRITE 
$$
i = a\sqrt{n} + b
$$
  
IF **a** .SZ==O THEN **(MAP)**.INSERT(a).  
**a** .INSERT(b)

update sz, max

If a is empty: then 1 full recursive call + 1 base case

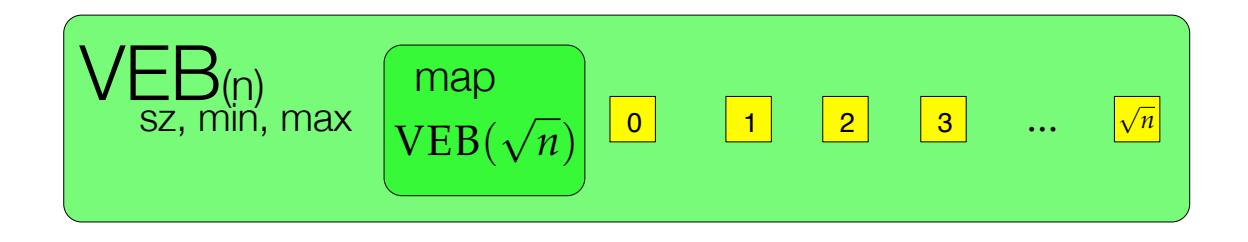

```
IF SZ = 0 THEN UPDATE SZ = 1, MIN=MAX=i
```
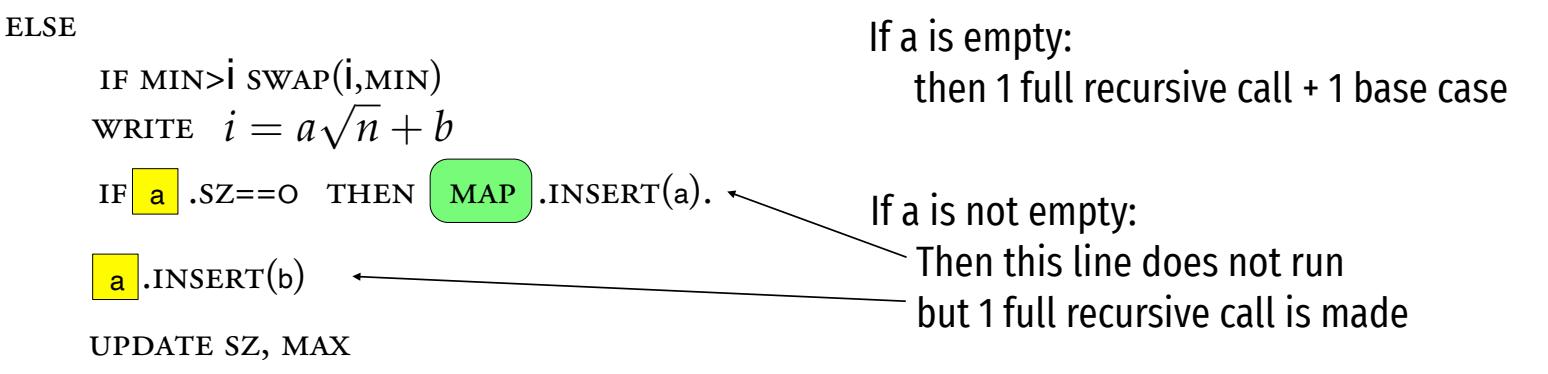

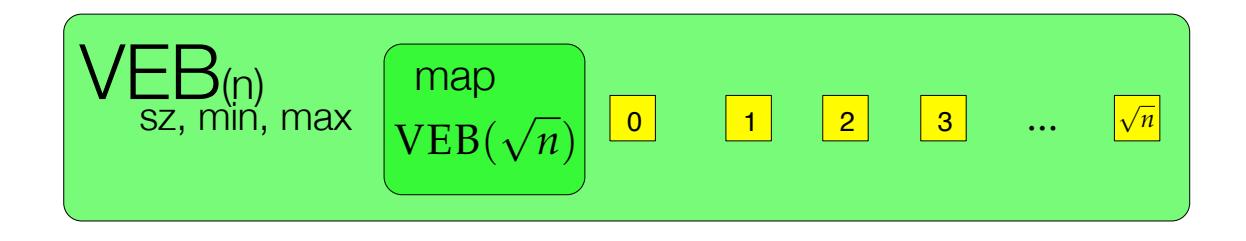

```
IF SZ = 0 THEN UPDATE SZ = 1, MIN=MAX=i
```
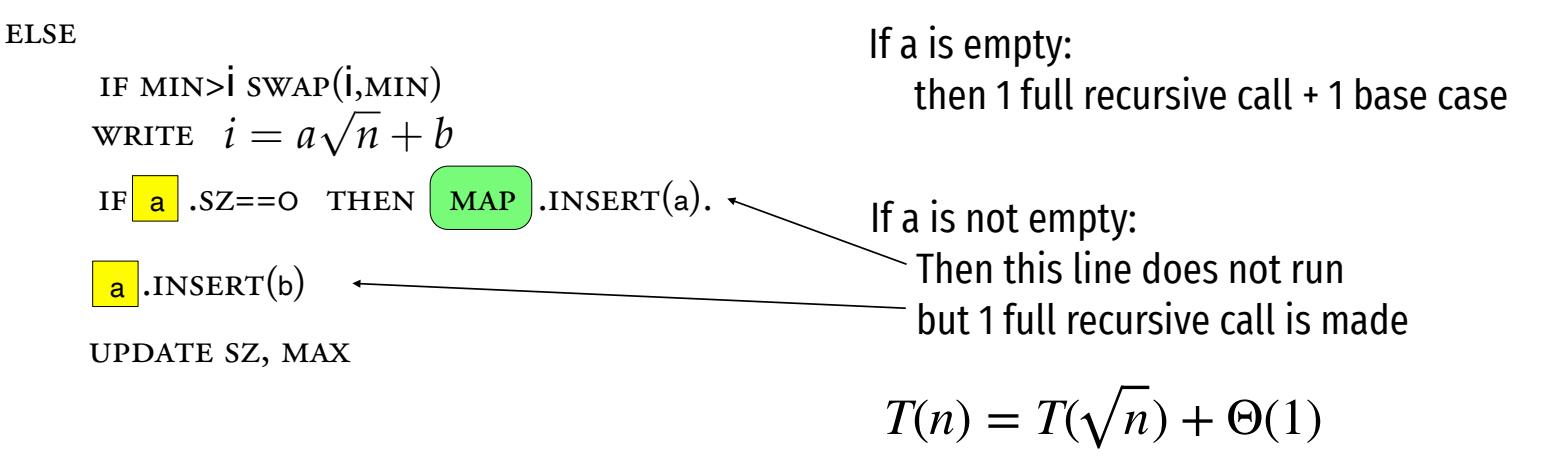

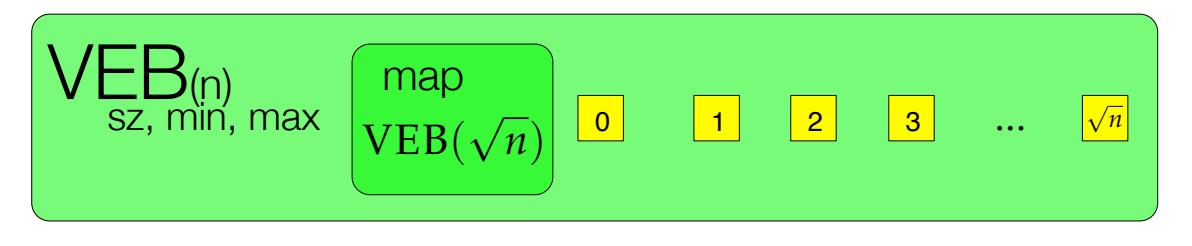

lookup(i)

 $\text{writ } i = a\sqrt{n} + b$ 

We need to fix the Lookup to work with Lazy inserts.

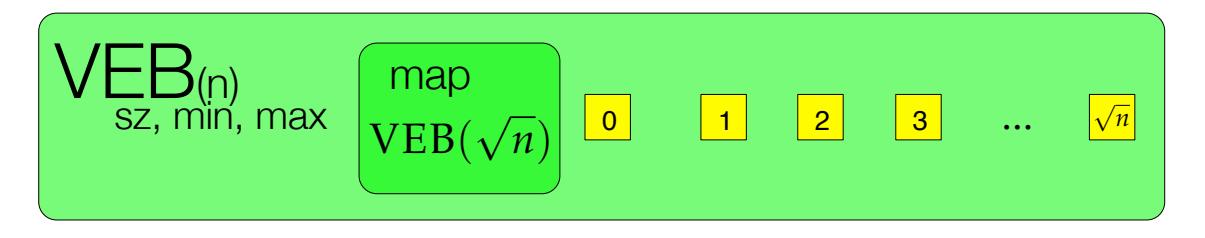

lookup(i)

 $\text{writ } i = a\sqrt{n} + b$ 

if size==0 return false

if *i*==min return true

ELSE RETURN  $\boxed{a}$ .LOOKUP(b)

We need to fix the Lookup to work with Lazy inserts.

Nearest neighbor queries

 $\bigcirc$  $\bigcirc$  $\bigcirc$  $\bigcirc$  $\bigcirc$  $\bigcirc$  $\bigcirc$  $\bigcirc$  $\bigcap$  $\bigcirc$  $\bigcirc$  $\bigcirc$  $\bigcirc$  $\bigcirc$  $\circ$  $\bigcirc$  $\bigcirc$  $\circ$  $\bigcirc$  $\bigcirc$  $\circ$  $\bigcirc$  $\bigcirc$  $\bigcirc$  $\bigcirc$  $\bigcirc$  $\bigcirc$  $\bigcirc$  $\bigcirc$  $\bigcirc$  $\begin{array}{c}\n\circ \\
\circ\n\end{array}$  $\bigcirc$  $\bigcirc$  $\bigcirc$  $\bigcirc$  $\bigcirc$  $\bigcirc$  $\bigcirc$  $\overline{O}$  $\bigcirc$  $\bigcirc$  $\bigcirc$  $\bigcirc$ 

 $\bigcirc$  $\bigcirc$  $\bigcirc$  $\bigcirc$  $\bigcirc$  $\bigcirc$  $\bigcirc$  $\bigcirc$  $\bigcirc$  $\bigcirc$  $\bigcirc$  $\bigcirc$  $\bigcirc$  $\circ$  $\bigcirc$  $\bigcirc$  $\bigcirc$  $\circ$  $\bigcirc$  $\bigcirc$  $\bigcirc$  $\bigcirc$  $\bigcirc$  $\bigcirc$  $\bigcirc$  $\bigcirc$  $\bigcirc$  $\bigcirc$  $\bigcap$  $\circ$  $\bigcirc$  $\bigcirc$  $\bigcirc$  $\bigcirc$  $\bigcirc$  $\bigcirc$  $\bigcirc$  $\overline{O}$  $\bigcirc$  $\bigcirc$  $\bigcirc$  $\bigcirc$  $\bigcirc$ 

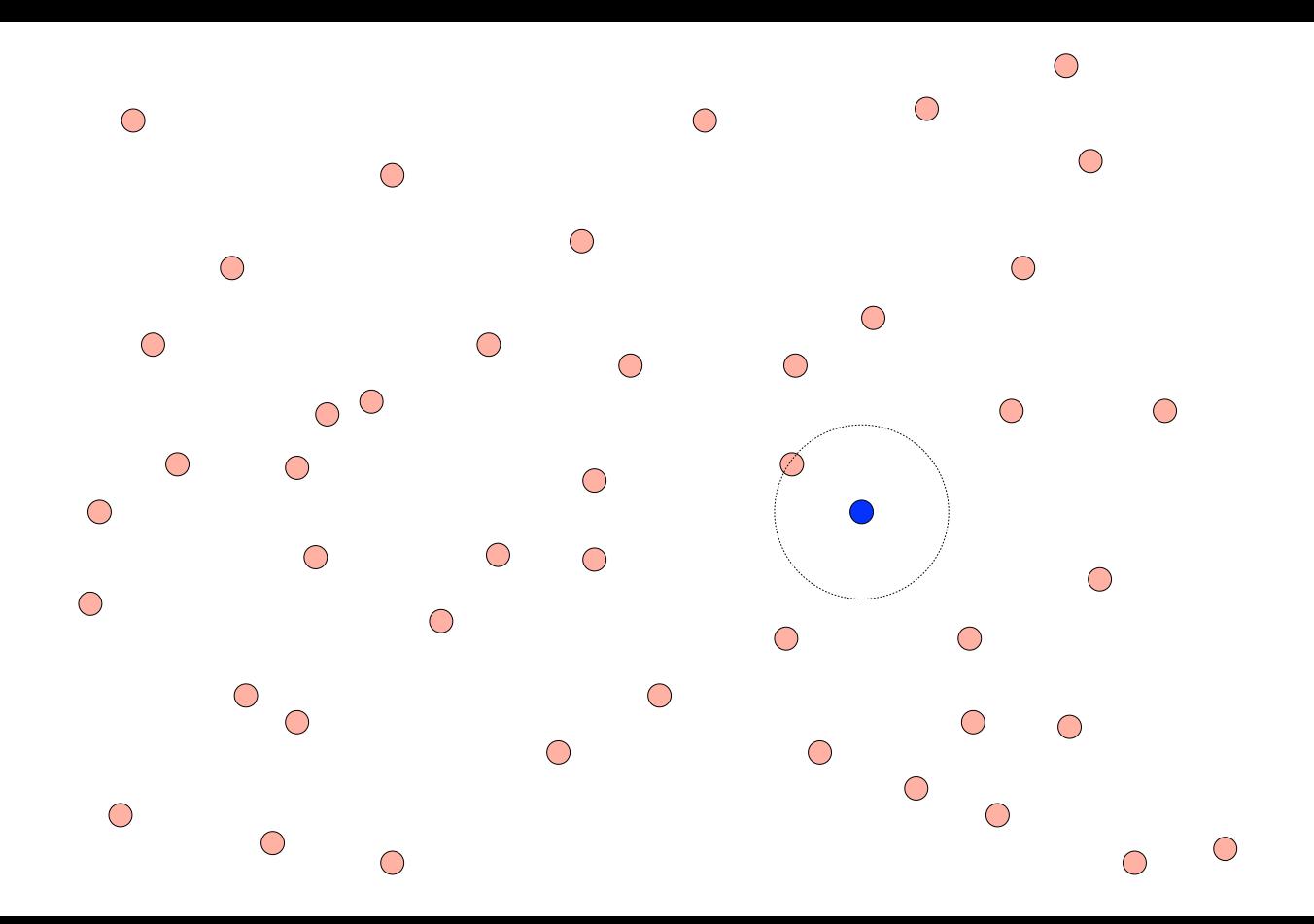

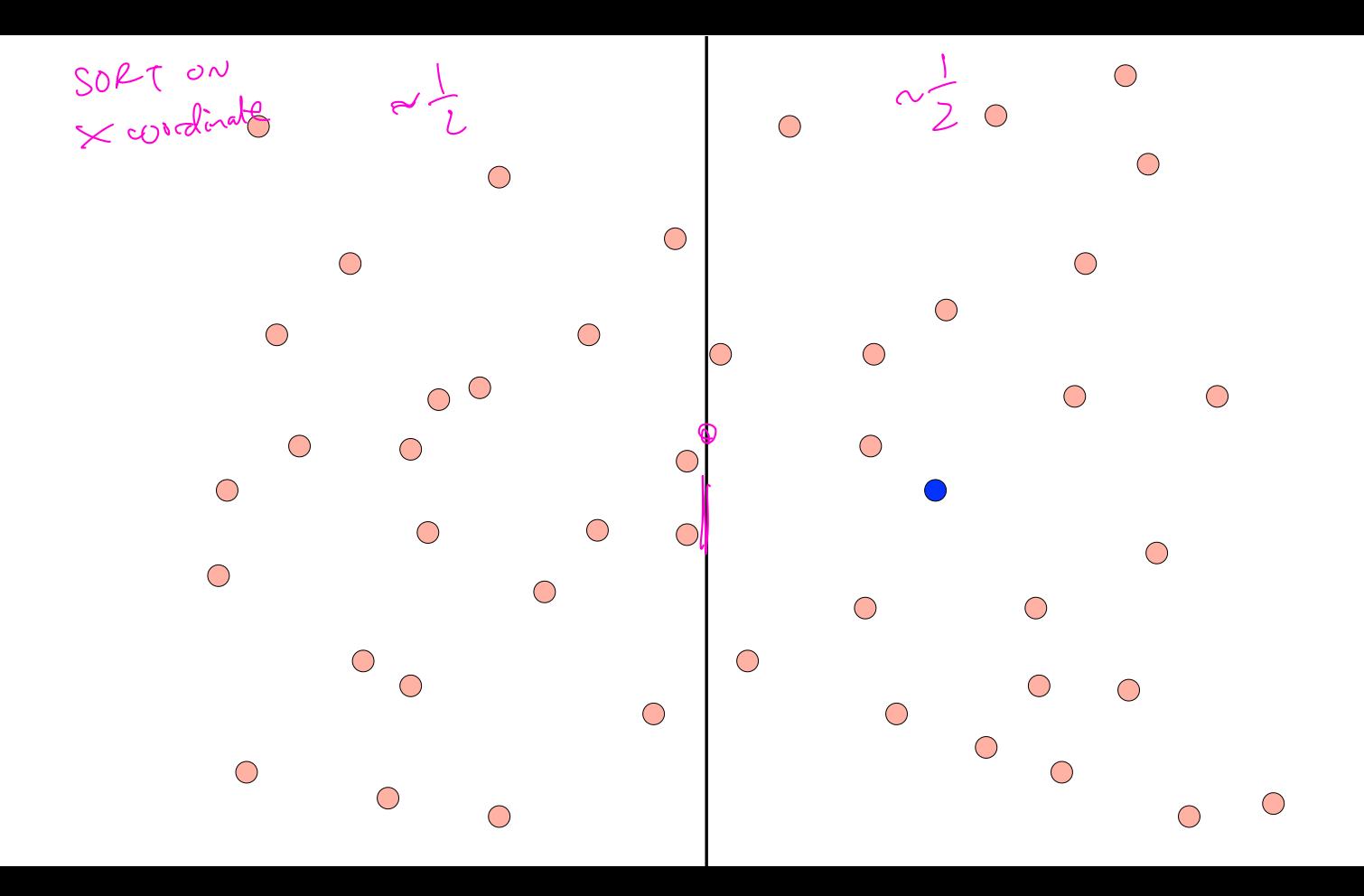

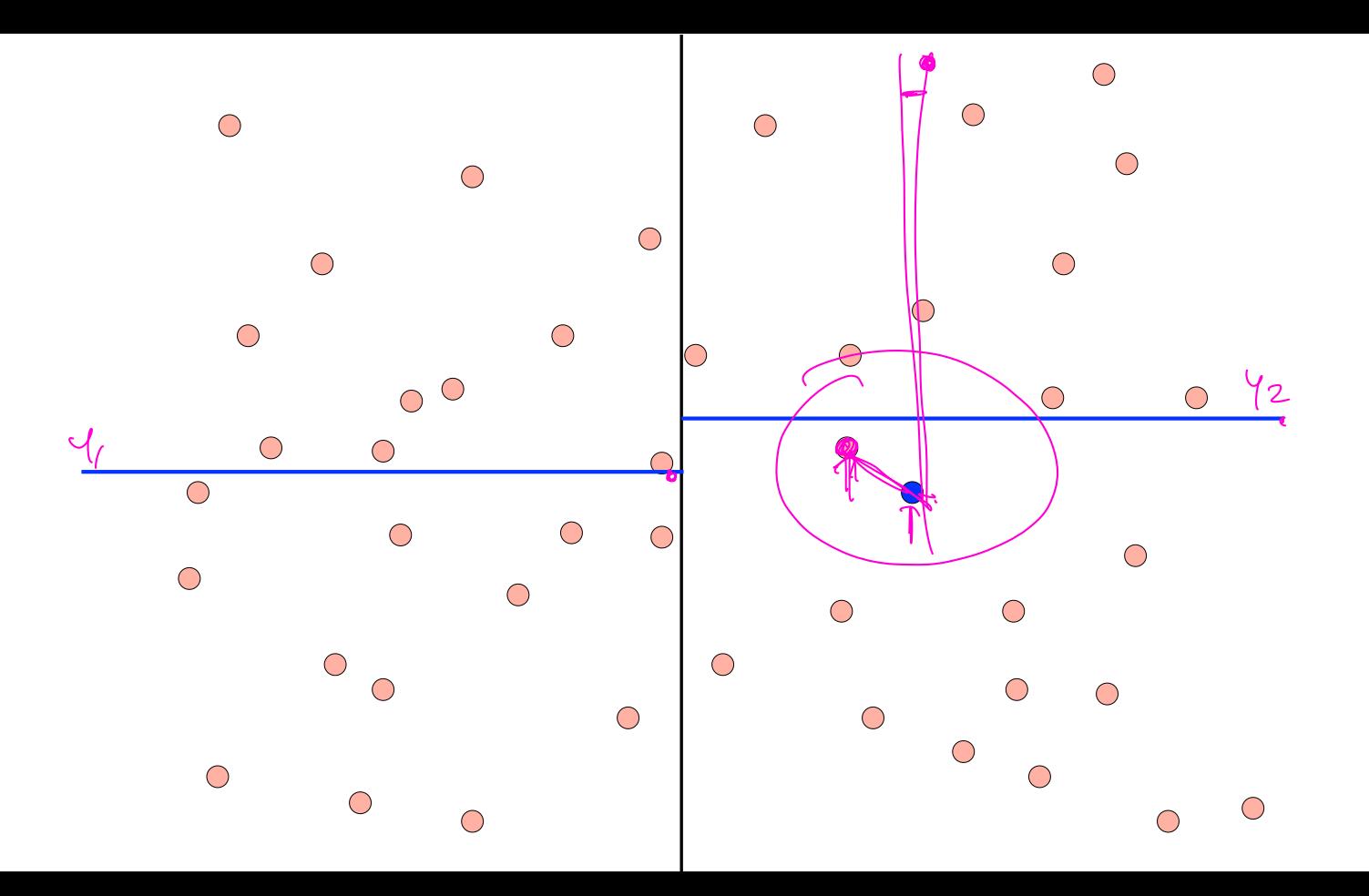

 $\bullet$  $\sigma_{\rm{eff}}$  .

 $\mathbb{Z}^{\bullet}$  $\gamma_{\rm s}$ -11  $\bullet$  $\bullet$  $\mathbb{Z}^2$ ä,

 $\bullet$   $\bullet$  $\bullet$ 

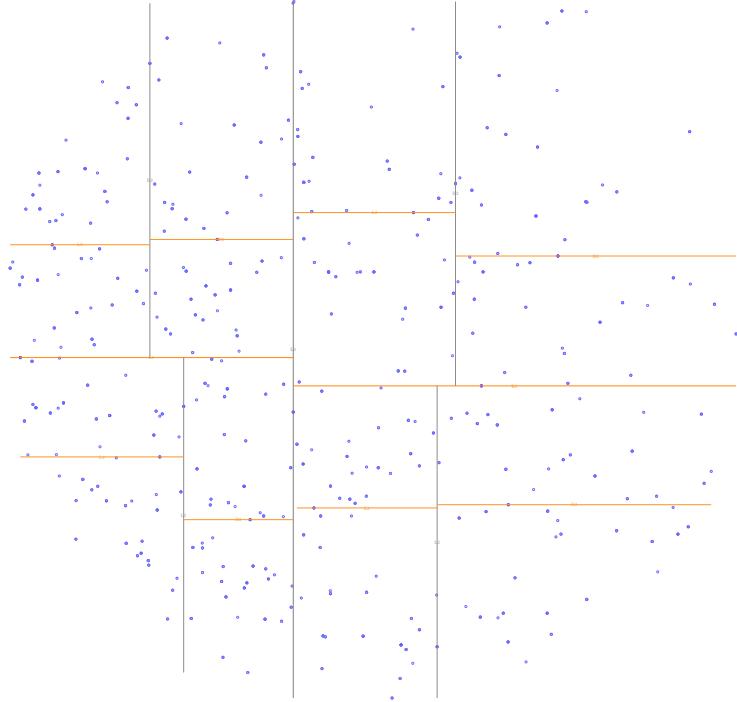

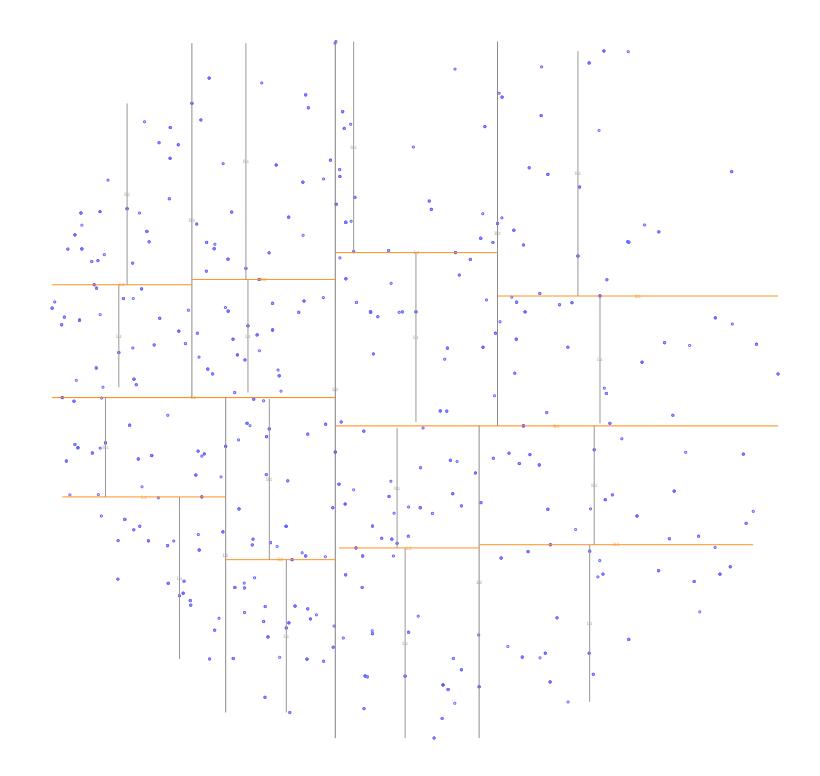

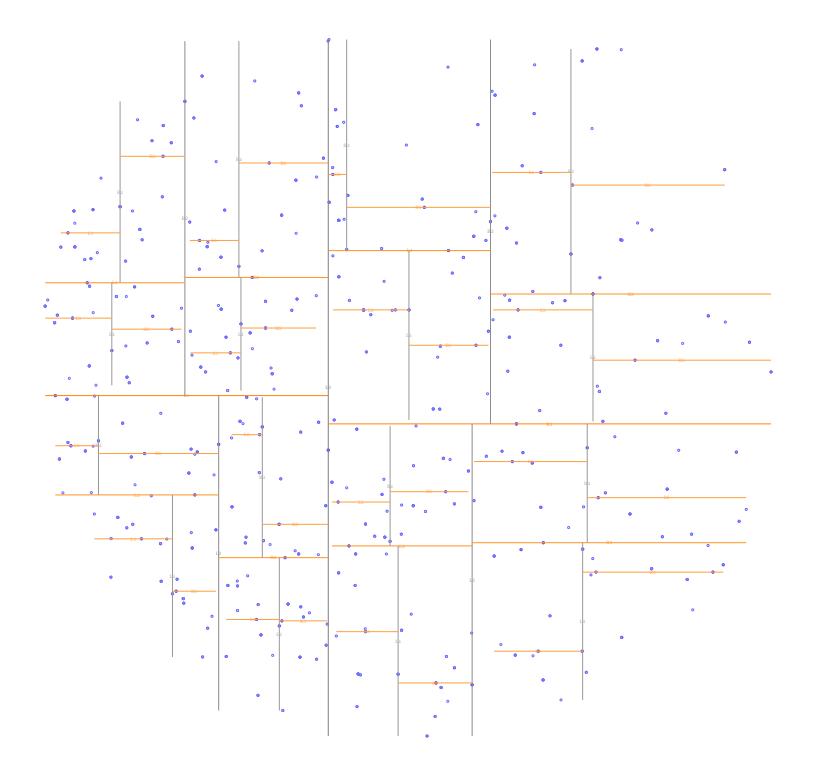

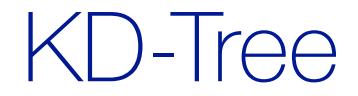

Each node in tree maintains variable "box"

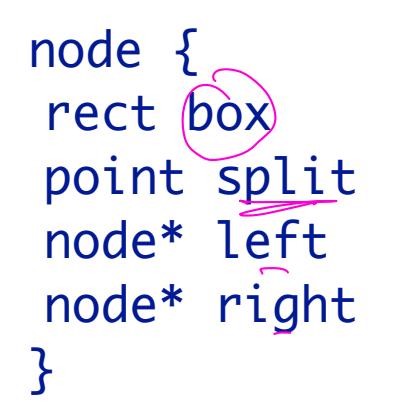

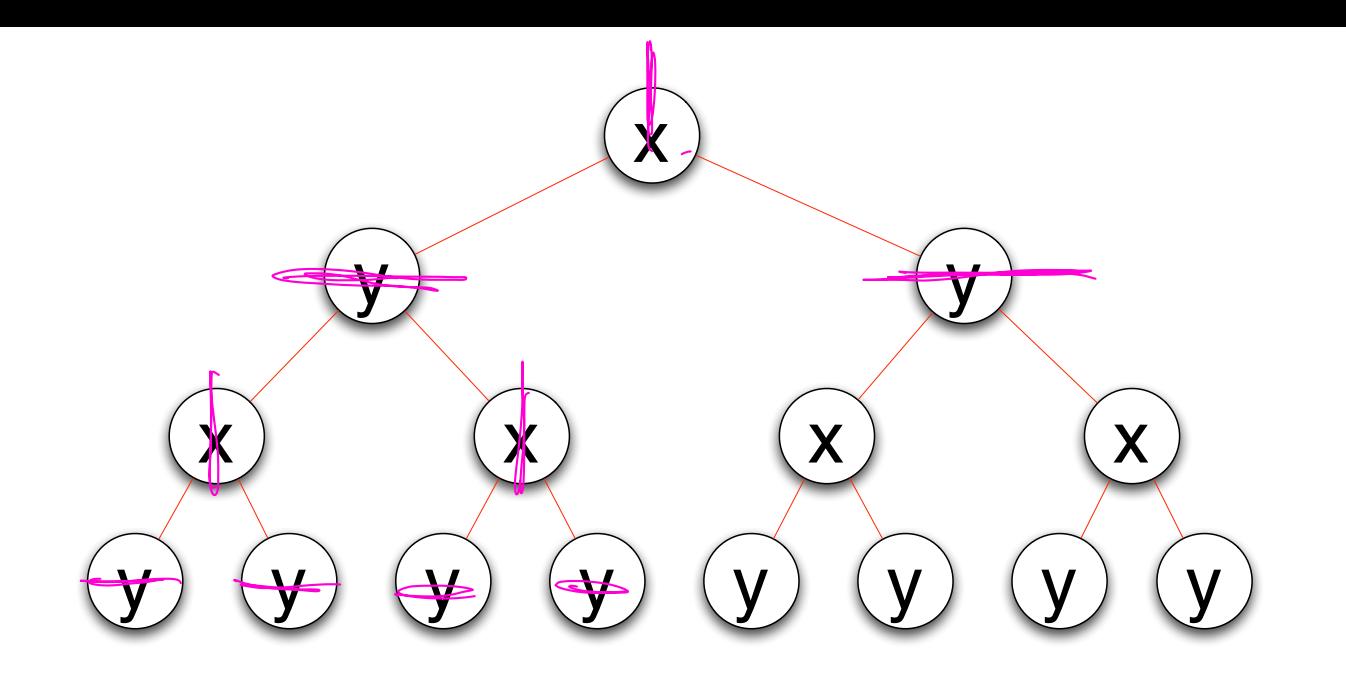

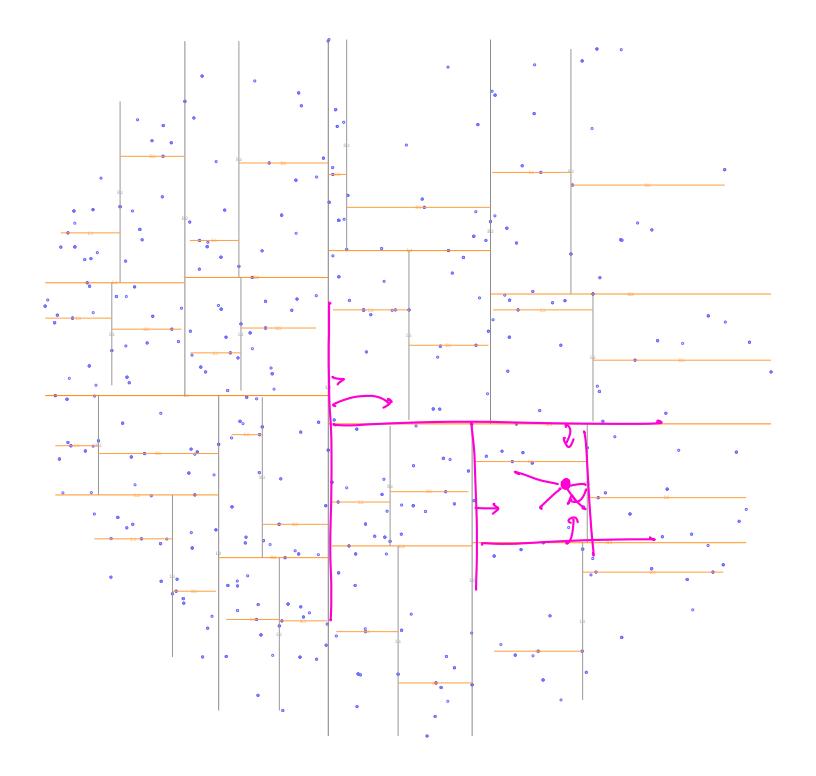

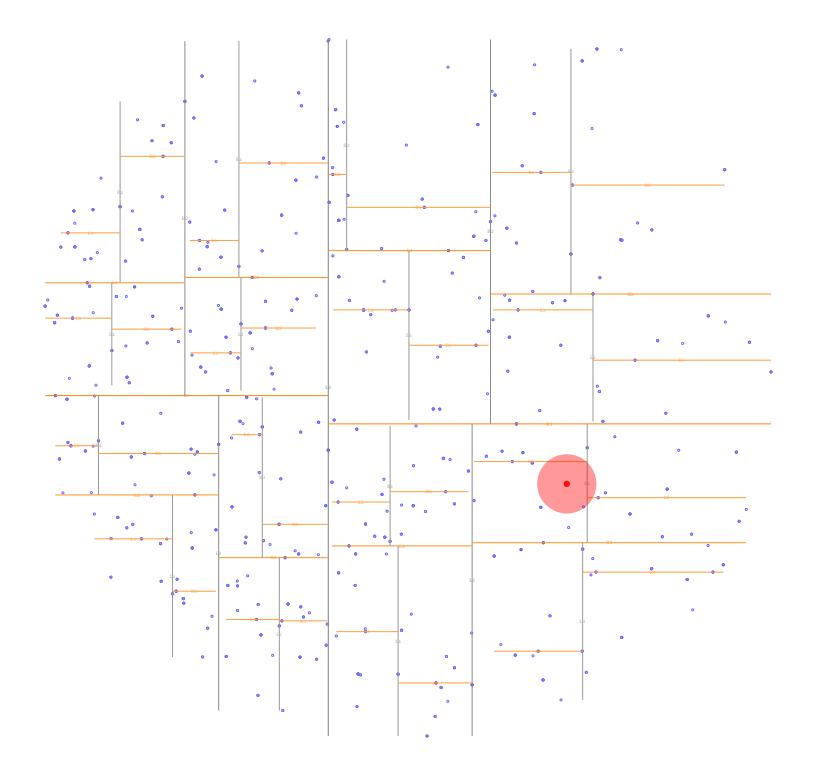

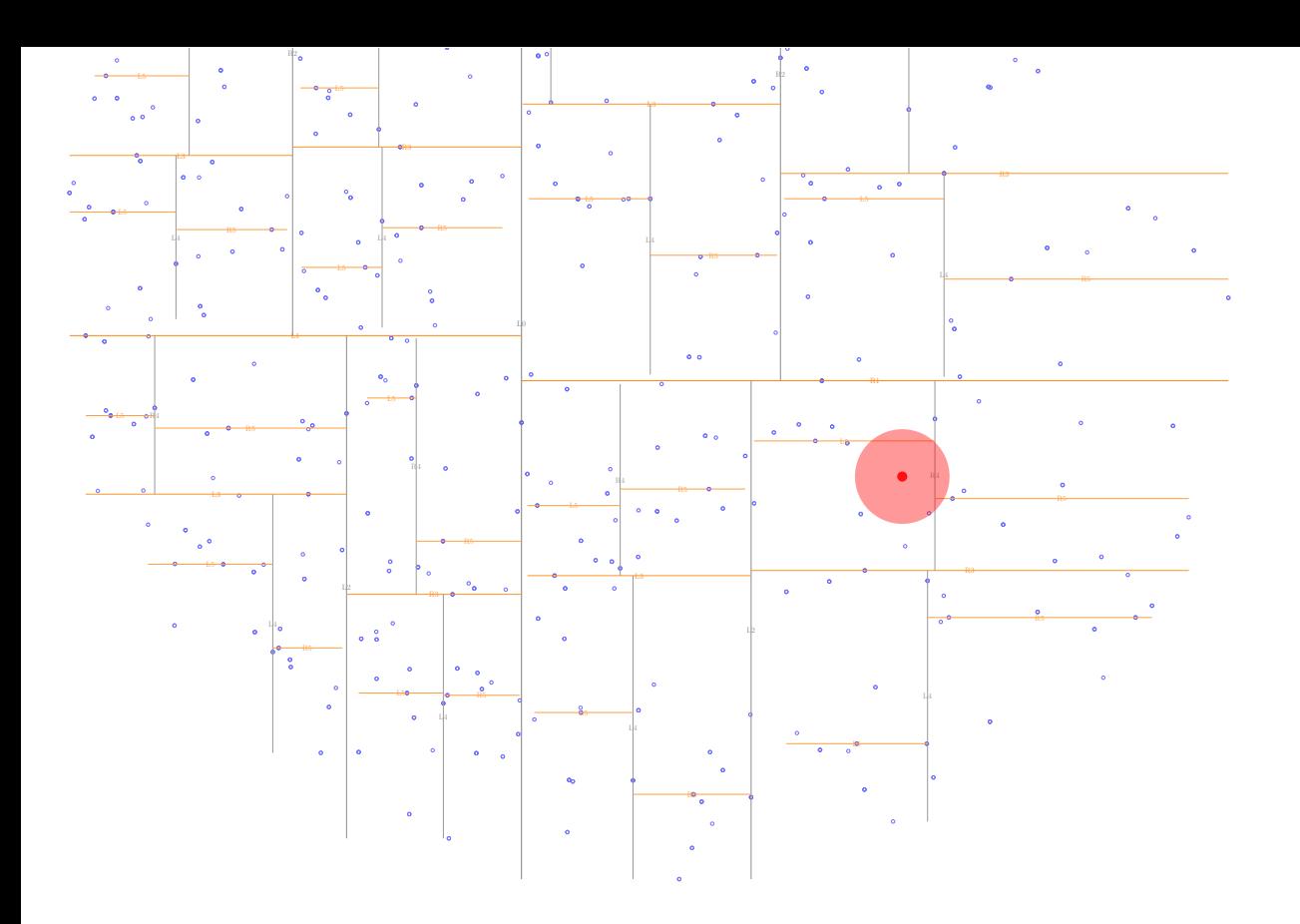

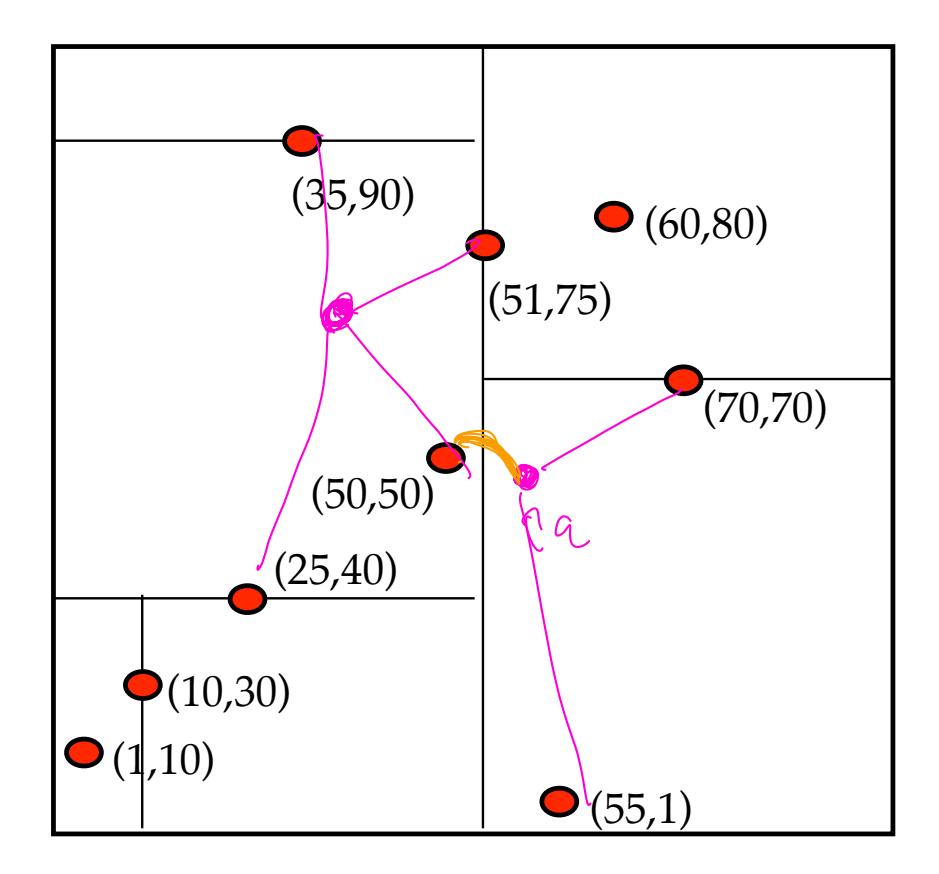

NN(q, tree, dir, closest-so-far)

}

if empty(tree) or dist(q, tree.box)>closest return

if dist(q,tree.root)  $<$  closest { update closest}  $_{hev}$ :st:cllly

if q.dir  $<$  tree.dir { NN(q, tree.left, nextdir, closest) uniq, tree.right, nextdir, closest)<br>
Pelse { } else {

NN(q, tree.left, nextdir, closest) NN(q, tree.right, nextdir, closest)  $T(a) = \frac{2}{3} T(\frac{a}{2})e\theta(1)$ 

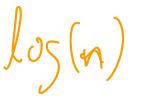